# <span id="page-0-0"></span>**Simrad acoustic data from RVIB Nathaniel B. Palmer cruise NBP0204 in the Southern Ocean in 2002 (SOGLOBEC project; Southern Ocean Krill project)**

**Website**: <https://www.bco-dmo.org/dataset/2383> **Version**: 2002-09-16

### **Project**

- » U.S. GLOBEC [Southern](https://www.bco-dmo.org/project/2039) Ocean (SOGLOBEC)
- » GLOBEC: Winter [Distribution](https://www.bco-dmo.org/project/616193) and Success of Southern Ocean Krill (Southern Ocean Krill)

#### **Programs**

- » U.S. GLOBal ocean [ECosystems](https://www.bco-dmo.org/program/2012) dynamics (U.S. GLOBEC)
- » U.S. GLOBal ocean [ECosystems](https://www.bco-dmo.org/program/2012) dynamics (U.S. GLOBEC)

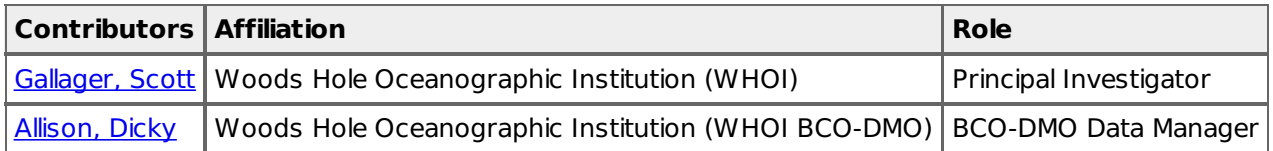

### **Abstract**

Simrad acoustic data from RVIB Nathaniel B. Palmer cruise NBP0204 in the Southern Ocean in 2002 (SOGLOBEC project; Southern Ocean Krill project)

## **Table of Contents**

- **Dataset [Description](#page-0-0)** 
	- o Methods & [Sampling](#page-0-0)
	- o Data Processing [Description](#page-0-0)
- [Data](#page-0-0) Files
- [Parameters](#page-0-0)
- [Instruments](#page-0-0)
- [Deployments](#page-0-0)
- Project [Information](#page-0-0)
- Program [Information](#page-0-0)
- [Funding](#page-0-0)

# **Dataset Description**

### **Information file for processing and plotting simrad files**

The original telegrams from the simrad EK500 for 38, 120, 200 kHz transducers are transmitted to RVDAS via RS232 at 115kb and logged daily with a new file started at 0000 GMT (2000 h local). To process the raw simrad output, the perl script [simandmwaythen.pl](http://globec.whoi.edu/so-dir/data/simandmwaythen.pl) (written by Karen Fisher) picks up the day.dat file, which must be set by the user, and loads and outputs a series of files for each frequency and time. The matlab m file, simthenplotter 2.m, picks up the output from the perl script, plots and then saves mat files. The m file called [plotsimrad.m](http://globec.whoi.edu/so-dir/data/plotsimrad.m) asks you for the matlab filename and plots the output.

All the matlab files for each day of NBP0204 are available in gz zipped format. All the user needs to do is to unzip the mat file of choice, and run plotsimrad.m. You do not need to go back to the raw data if you just wish to plot data for a particular day or time window. The data in the \*.mat files are corrected for the offset produced by the noise margin setting on the simrad and calibrated by cross correlation with data from biomaperII when it was in the water at the same time. This is not a true calibration since the accuracy is unknown, but it probably gives correct backscatter intensity within a few db. The range is -100 to -40 and color scaled (thanks to Gareth Lawson) in the plots just as in the output from biomaperII.

plotsimrad.m allows you to select the times within a given day to plot so you can "zoom in" on specific activites such as CTD or MOCNESS casts. The perl script is made available in case the user wishes to go back to the raw data and re-process for some reason. There is also have a script to cross plot backscatter intensity against

temperature gradient data from the CTD and CMIPS during each cast. Contact Scott Gallager if you are interested.

#### **Note about downloading the above program files:**

When you click on the above links, the perl script and the matlab files may be output to your browser window. To download them, use 'save as' at your browser's file menu. You can avoid the screen output and download directly by first holding the 'shift' key and then clicking on the link.

Other helpful files: [cmap.m](http://globec.whoi.edu/so-dir/data/simrad_data/cmap.m) [initialize\\_simradplot.m](http://globec.whoi.edu/so-dir/data/simrad_data/initialize_simradplot.m)

16 sept 2002 Scott Gallager [sgallager@whoi.edu](mailto:sgallager@whoi.edu)

### **Methods & Sampling**

The original telegrams from the simrad EK500 for 38, 120, 200 kHz transducers are transmitted to RVDAS via RS232 at 115kb and logged daily with a new file started at 0000 GMT (2000 h local).

#### **Data Processing Description**

To process the raw simrad output, the perl script [simandmwaythen.pl](https://www.bco-dmo.org/objectserver/06bcd2fa29b6a944fdf168abef90c3c6/simandmwaythen.pl?url=http%253A%252F%252Fglobec.whoi.edu%252Fso-dir%252Fdata%252Fsimandmwaythen.pl&f=3934306332623734633963323265323835626333643332343862636466383139687474703a2f2f676c6f6265632e77686f692e6564752f736f2d6469722f646174612f73696d616e646d7761797468656e2e706c) (written by Karen Fisher) picks up the day.dat file, which must be set by the user, and loads and outputs a series of files for each frequency and time. The matlab m file, simthenplotter 2.m, picks up the output from the perl script, plots and then saves mat files. The m file called [plotsimrad.m](https://www.bco-dmo.org/objectserver/72aa2013bd4b179485344c39279e1669/plotsimrad.m?url=http%253A%252F%252Fglobec.whoi.edu%252Fso-dir%252Fdata%252Fplotsimrad.m&f=6662306632613835303135336130666434643037366436316563313361643433687474703a2f2f676c6f6265632e77686f692e6564752f736f2d6469722f646174612f706c6f7473696d7261642e6d) asks you for the matlab filename and plots the output.

[ table of [contents](#page-0-0) | [back](#page-0-0) to top ]

### **Data Files**

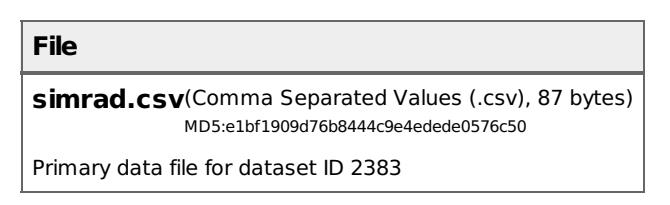

[ table of [contents](#page-0-0) | [back](#page-0-0) to top ]

### **Parameters**

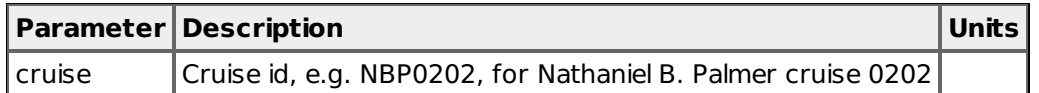

[ table of [contents](#page-0-0) | [back](#page-0-0) to top ]

### **Instruments**

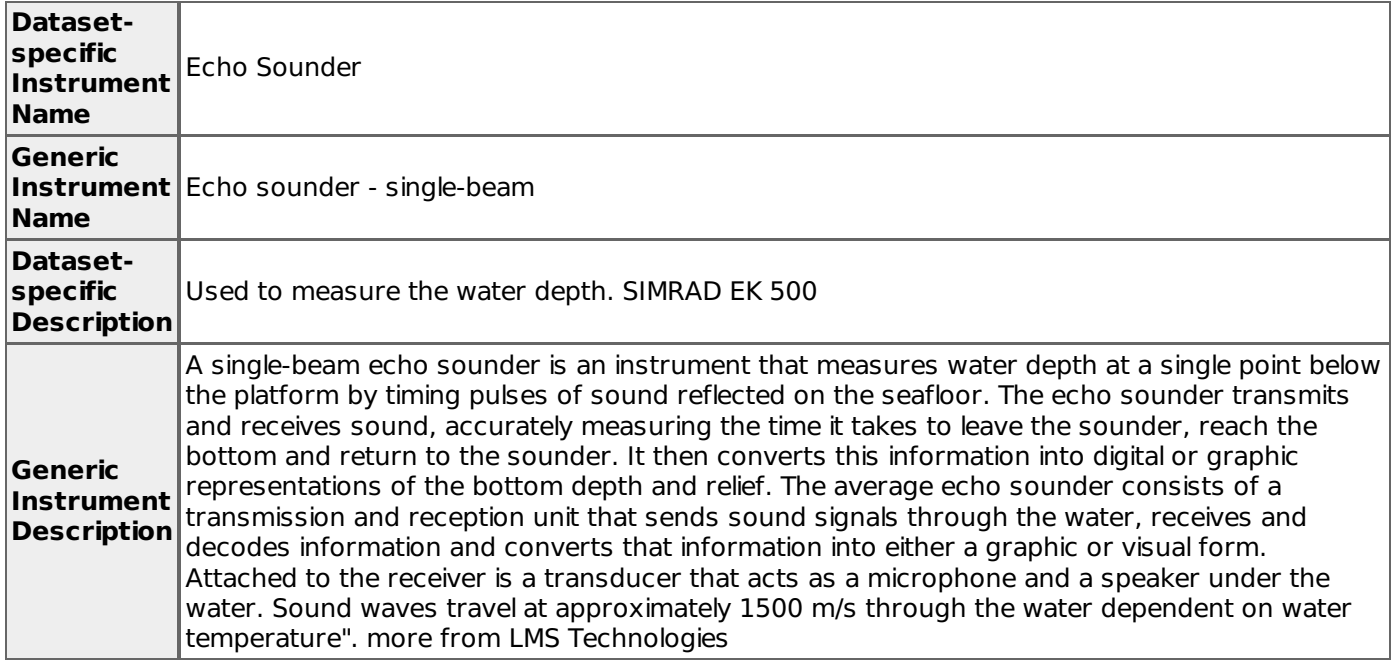

## [ table of [contents](#page-0-0) | [back](#page-0-0) to top ]

# **Deployments**

### **NBP0204**

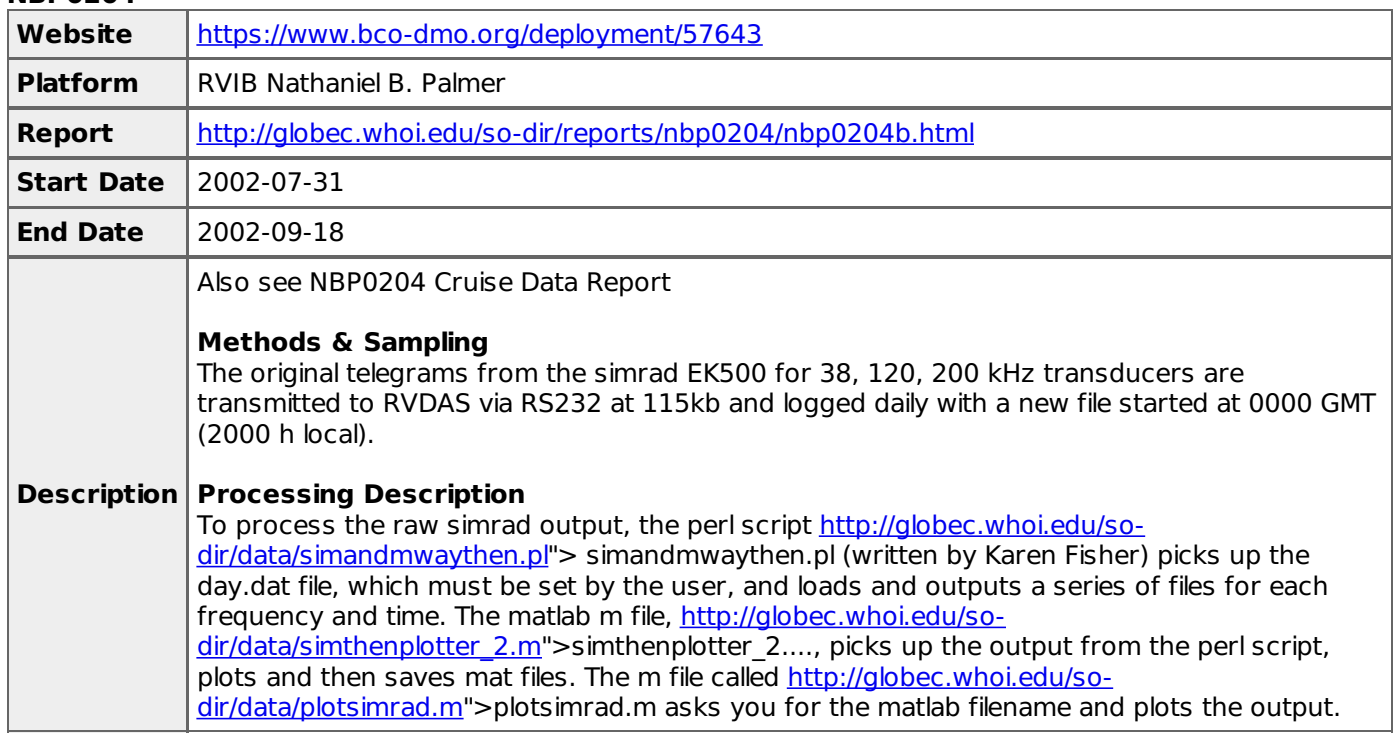

[ table of [contents](#page-0-0) | [back](#page-0-0) to top ]

# **Project Information**

### **U.S. GLOBEC Southern Ocean (SOGLOBEC)**

### **Coverage**: Southern Ocean

The fundamental objectives of United States Global Ocean Ecosystems Dynamics (U.S. GLOBEC) Program are dependent upon the cooperation of scientists from several disciplines. Physicists, biologists, and chemists must make use of data collected during U.S. GLOBEC field programs to further our understanding of the interplay of physics, biology, and chemistry. Our objectives require quantitative analysis of interdisciplinary data sets and, therefore, data must be exchanged between researchers. To extract the full scientific value, data must be made available to the scientific community on a timely basis.

### **GLOBEC: Winter Distribution and Success of Southern Ocean Krill (Southern Ocean Krill)**

**Coverage**: Southern Ocean

The U.S. Global Ocean Ecosystems Dynamics (U.S. GLOBEC) program has the goal of understanding and ultimately predicting how populations of marine animal species respond to natural and anthropogenic changes in climate. Research in the Southern Ocean (SO) indicates strong coupling between climatic processes and ecosystem dynamics via the annual formation and destruction of sea ice. The Southern Ocean GLOBEC Program (SO GLOBEC) will investigate the dynamic relationship between physical processes and ecosystem responses through identification of critical parameters that affect the distribution, abundance and population dynamics of target species. The overall goals of the SO GLOBEC program are to elucidate shelf circulation processes and their effect on sea ice formation and krill distribution, and to examine the factors which govern krill survivorship and availability to higher trophic levels, including penguins, seals and whales. The focus of the U.S. contribution to the international SO GLOBEC program will be on winter processes. This component will focus on juvenile and adult krill and mesozooplankton prey distribution and abundance using a sophisticated instrument package, BIOMAPPER II, which is equipped with an acoustic backscatter sonar system, a video plankton recorder and an environmental sensor system. The system is used in large-scale studies. Additionally, a remotely-operative vehicle will be used to map the distribution and behavior of krill under ice. The result of the integrated SO GLOBEC program will be to improve the predictability of living marine resources, especially with respect to local and global climatic shifts.

[ table of [contents](#page-0-0) | [back](#page-0-0) to top ]

### **Program Information**

#### **U.S. GLOBal ocean ECosystems dynamics (U.S. GLOBEC)**

**Website**: <http://www.usglobec.org/>

**Coverage**: Global

U.S. GLOBEC (GLOBal ocean ECosystems dynamics) is a research program organized by oceanographers and fisheries scientists to address the question of how global climate change may affect the abundance and production of animals in the sea.

The U.S. GLOBEC Program currently had major research efforts underway in the Georges Bank / Northwest Atlantic Region, and the Northeast Pacific (with components in the California Current and in the Coastal Gulf of Alaska). U.S. GLOBEC was a major contributor to International GLOBEC efforts in the Southern Ocean and Western Antarctic Peninsula (WAP).

#### **U.S. GLOBal ocean ECosystems dynamics (U.S. GLOBEC)**

### **Coverage**: Global

U.S. GLOBEC (GLOBal ocean ECosystems dynamics) is a research program organized by oceanographers and fisheries scientists to address the question of how global climate change may affect the abundance and production of animals in the sea.

The U.S. GLOBEC Program currently had major research efforts underway in the Georges Bank / Northwest Atlantic Region, and the Northeast Pacific (with components in the California Current and in the Coastal Gulf of Alaska). U.S. GLOBEC was a major contributor to International GLOBEC efforts in the Southern Ocean and Western Antarctic Peninsula (WAP).

[ table of [contents](#page-0-0) | [back](#page-0-0) to top ]

### **Funding**

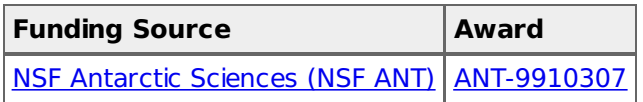

[ table of [contents](#page-0-0) | [back](#page-0-0) to top ]